# **Plus Minus**

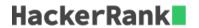

Given an array of integers, calculate the ratios of its elements that are positive, negative, and zero. Print the decimal value of each fraction on a new line with 6 places after the decimal.

**Note:** This challenge introduces precision problems. The test cases are scaled to six decimal places, though answers with absolute error of up to  $10^{-4}$  are acceptable.

### **Example**

$$arr = [1, 1, 0, -1, -1]$$

There are n=5 elements, two positive, two negative and one zero. Their ratios are  $\frac{2}{5}=0.400000$ ,  $\frac{2}{5}=0.400000$  and  $\frac{1}{5}=0.200000$ . Results are printed as:

0.400000

0.200000

### **Function Description**

Complete the *plusMinus* function in the editor below.

plusMinus has the following parameter(s):

• int arr[n]: an array of integers

#### **Print**

Print the ratios of positive, negative and zero values in the array. Each value should be printed on a separate line with  $\bf 6$  digits after the decimal. The function should not return a value.

# **Input Format**

The first line contains an integer, n, the size of the array. The second line contains n space-separated integers that describe arr[n].

#### **Constraints**

$$\begin{array}{l} 0 < n \leq 100 \\ -100 \leq arr[i] \leq 100 \end{array}$$

# **Output Format**

**Print** the following  ${\bf 3}$  lines, each to  ${\bf 6}$  decimals:

- 1. proportion of positive values
- 2. proportion of negative values
- 3. proportion of zeros

# Sample Input

```
STDIN Function
-----
6 arr[] size n = 6
-4 3 -9 0 4 1 arr = [-4, 3, -9, 0, 4, 1]
```

### Sample Output

```
0.500000
0.333333
0.166667
```

# **Explanation**

There are 3 positive numbers, 2 negative numbers, and 1 zero in the array. The proportions of occurrence are positive:  $\frac{3}{6}=0.500000$ , negative:  $\frac{2}{6}=0.333333$  and zeros:  $\frac{1}{6}=0.166667$ .